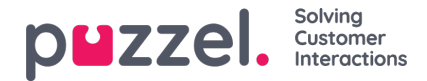

## **Click to call**

Click to call is commonly implemented in CRM systems so that it is possible to just click on a contacts phone number to call out.

# **Authentication**

Needed: A Puzzel customer number and user

# **Curl**

curl -X POST --header 'Content-Type: application/json' --header 'Accept: application/json' -d '{ \ "customerKey": "12345", \ "userName": "username", \ "password": "password", \ "clientName": "myCRM", \ "clientVersion": "1.0" \ }' 'https://auth.puzzel.com/api/Authenticate/LogIn'

# **Request URL**

https://auth.puzzel.com/api/Authenticate/LogIn

#### **Sample Auth response:**

```
{
 "accessToken": "eyJh...",
 "refreshToken": {
  "customerKey": "99206",
  "sessionId": "12345...",
  "expiryDate": "2024-08-12T21:26:50.51"
 },
 "languageCode": "EN",
 "twoFactorRequired": false,
 "twoFactor": null,
 "logoutFromExternalIdentityProvider": false
}
```
## **Get user ID of current user**

https://api.puzzel.com/ContactCentre5/accesstokeninformation

```
{
 "result": {
  "customerKey": "string",
  "customerId": 0,
  "userGroupId": 0,
  "userId": 0,
  "languageId": 0,
  "languageCode": "string",
  "passwordValidDaysLeft": 0,
  "accessTokenExpiry": "2024-08-12T07:51:50.162Z"
 },
 "code": 0,
 "id": "string",
 "message": "string"
}
```
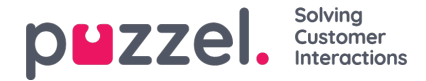

## **Check state of current user**

https://api.puzzel.com/ContactCentre5/12345/users/1231234

#### **Sample response**

```
{
 "result": {
  "userGroupName": "string",
  "profileName": "string",
  "chatState": "Undefined",
  "currentProfileId": 0,
  "contactCentreStatus": "LoggedOn",
  "sessionTime": "2024-08-12T07:54:35.289Z",
  "joined": true,
  "userStatus": "Available",
  "pauseTypeId": 0,
  "languageId": 0,
  "profiles": [
   {
    "id": 0,
    "number": 0,
    "lastPhoneNumber": "string",
    "phoneNumber": "string",
    "phoneType": "None",
    "name": "string",
    "groupProfile": true,
    "qualities": [
      {
       "id": 0,
       "number": 0,
       "description": "string",
       "serviceId": 0,
       "elements": [
        {
          "id": 0,
          "name": "string",
          "userLevel": 0
        }
      ]
     }
    ]
   }
  ],
  "chatCapacityMaxParallel": 0,
  "chatPhoneThreshold": 0,
  "chatConnected": 0,
  "chatConnecting": true,
  "eMail": "string",
  "mobilePhone": "string",
  "id": 0,
  "groupId": 0,
  "number": "string",
  "firstName": "string",
  "lastName": "string",
  "name": "string",
  "userName": "string"
},
 "code": 0,
"id": "string",
 "message": "string"
```
As we can see the user is "LoggedOn" and "Available". Now we can order the callout itself.

## **Request Url**

}

https://api.puzzel.com/ContactCentre5/12345/users/1231234/callout

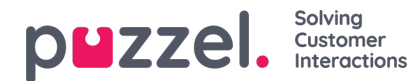

#### **Sample request**

{ "destination": "string", "alternateSource": "string", "userPhoneType": "None", "accessPoint": "string", "countryCode": "string", "queueKey": "string", "maxAttempts": 0, "secondsBetweenAttempts": 0, "listName": "string", "listValue": "string", "serviceSystemVariables": { "name": "string", "resolve": true, "type": "string", "value": "string" }, "ciqType": "Undefined", "maxOneRequestForPreferredAgent": true, "preferredAgentWaitTimeSeconds": 0, "reservedAgentWaitTimeSeconds": 0, "vipScore": 0, "agentId": 0, "scheduledDateTime": "2024-08-12T07:58:21.874Z", "reservedUserId": 0, "disableReserved": true, "requestCategory": "string", "requestDescription": "string" }

Refer to <https://developer.puzzel.com/#/Request/CallOutAdd> for more details on the payload.